## SCALETRAX™ I.T.A.D. OPERATING INSTRUCTIONS:

**1.** Flip open the cover onthebackoftheITAD and connectAC power and ground outputs from an auxiliary power source (not from the track) to the "AUX" power inputs.

Consult your accessory's operating instructions and wire the accessory to the ITAD's NO(Normally Open), NC (Normally Closed, or COM(Common) terminals as directed.

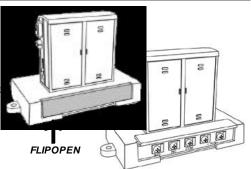

**2.** Attach the ITAD toyourlayoutinthedesiredlocation, with the small red windows facing the track.

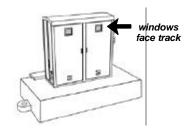

**3.** Insert a small flat or Philips screwdriverintothe hole oneithersideoftheITADandturnasindicated ontheITADtoadjusttherange/sensitivityand delay/activationtimingofyourITADtofityour layout and operational needs.

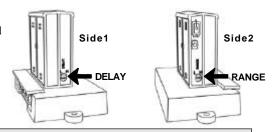

www.mth-railking.com

## CONNECTING THE I.T.A.D. TO SCALETRAX:

## **Example:** To use an ITAD with the operating passenger platform:

- 1. PlacetheITADpasttheplatform (about where your engine will be when you stop at the station), so that it will notbetriggereduntil the passengercoaches(nottheengineorbaggagecar)arealignedwith the platform.
- 2. If you have two or more paralleltracksthere, set the ITAD to sensitive, soonlythetrainthatrunson the track besidethestationwillactivatetheITAD.
- 3. If you have two or more paralleltracksthere, set the ITAD to sensitive, soonlythetrainthatrunson the track besidethestationwillactivatetheITAD.
- 4. Set the ITAD toaseveralseconddelay, so the passengerfigureson the platformwillnotdropbackinto sight until after the train has left the station and given your visitors achance to see that the figure shave "boarded the train."

  Passenger Station

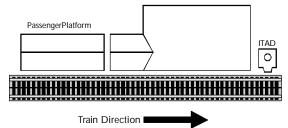